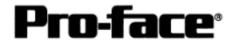

## **OMRON Corporation PLC**

# SYSMAC C Series CPU Direct Connection

### **Connection Method**

### 1. Isolation Cable CQM1-CIF01

| Туре                  | Connection Method |  | Distance |      |
|-----------------------|-------------------|--|----------|------|
| Using Isolation Cable |                   |  |          |      |
| CQM1-CIF01            | €—                |  | 一(1)     | 3.3m |
| by OMRON              |                   |  |          |      |

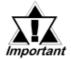

- Connect to a peripheral port.
- The CQM1-CPU11 has only one peripheral port, so a programming console cannot be used at the same time with the GP.
- If power to CQM1 is turned OFF while it is connected to the GP, "RUN" (operation) will stop. To change CQM1 to RUN mode when the power is turned back ON, change [Power ON Operation Mode Setting] of CQM1 to [RUN].

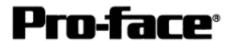

### 2. Isolation Cable CQM1-CIF01 and CS1W-CN114

| Type                 | Connection Method | Distance |
|----------------------|-------------------|----------|
| Using Combination of |                   |          |
| Isolation Cable      |                   | 2.2      |
| CQM1-CIF01           | ATTA ATTACA       | 3.3m     |
| by OMRON and         | 4.J + / / /       | +        |
| Connector            |                   | 0.05m    |
| Conversion Cable     |                   | (Total   |
| CS1W-CN114           |                   | 3.35m)   |
|                      |                   |          |
|                      |                   |          |

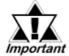

- Connect to a peripheral port.
- The CQM1-CPU11 has only one peripheral port, so a programming console cannot be used at the same time with the GP.
- If power to CQM1 is turned OFF while it is connected to the GP, "RUN" (operation) will stop. To change CQM1 to RUN mode when the power is turned back ON, change [Power ON Operation Mode Setting] of CQM1 to [RUN].